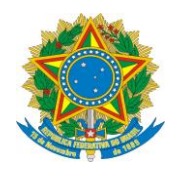

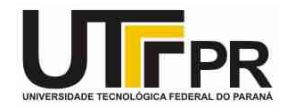

## **Estrutura Condicional em C - Lista de Exercícios**

**Pato Branco, 25 de março de 2015.**

**Instruções:**

**- Por meio da estrutura condicional desenvolva um programa em linguagem C para resolver os problemas a seguir:**

1. Faça um programa que receba quatro notas de um aluno (*float*), calcule e mostre a média aritmética das notas e a mensagem de aprovado ou reprovado, considerando para aprovação média igual ou maior que 7.

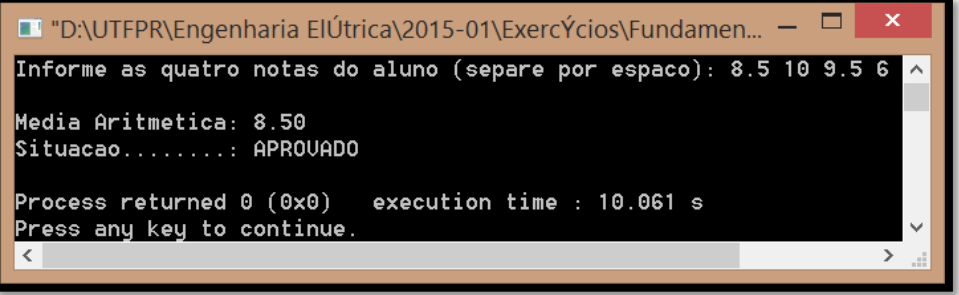

2. Faça um programa que receba duas notas de um aluno (*float*), calcule e mostre a média aritmética e a mensagem que se encontra na tabela a seguir. A bolinha preta significa inclusive.

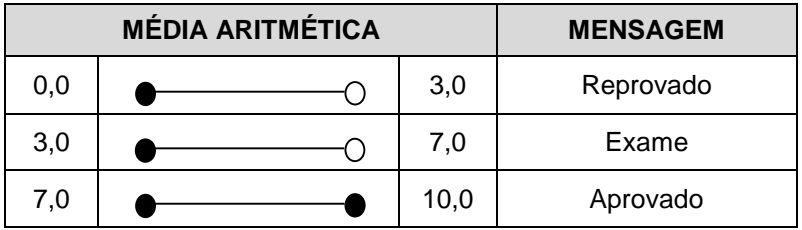

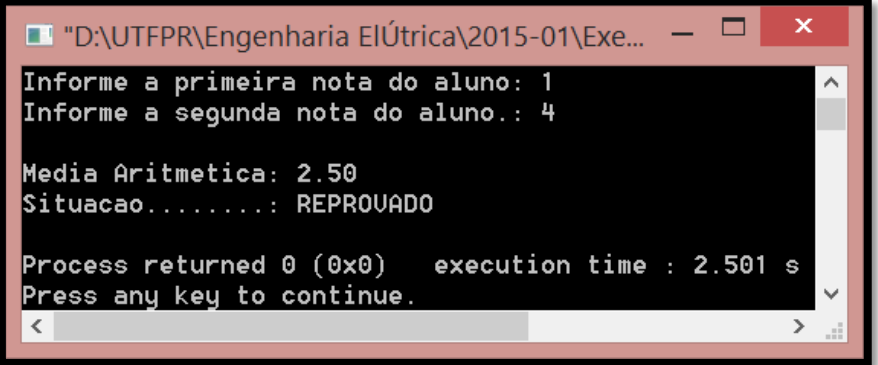

3. Faça um programa que receba dois números inteiros e mostre o menor.

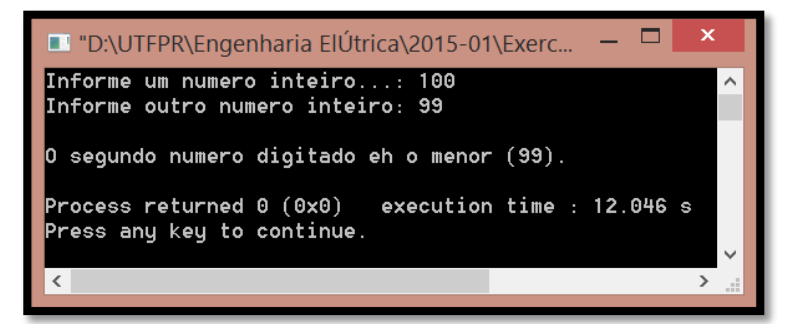

4. Faça um programa que receba três números inteiros distintos e mostre o maior.

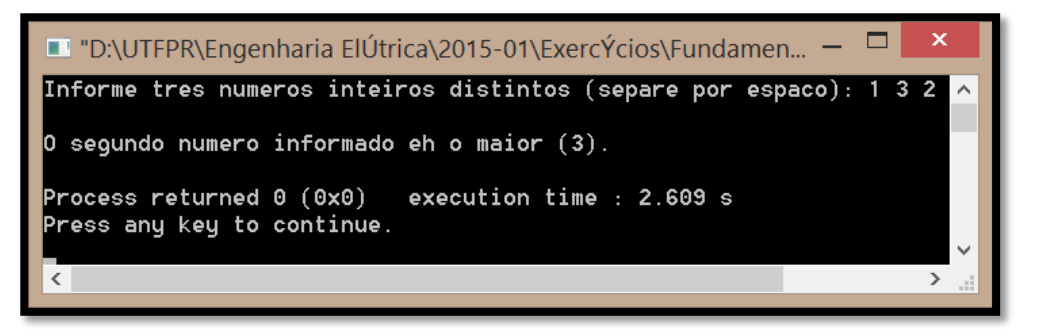

5. Faça um programa que receba dois números reais e execute as operações listadas a seguir, de acordo com a escolha do usuário.

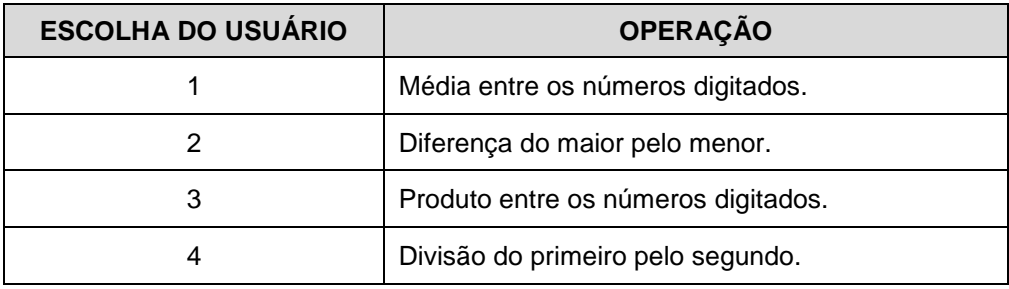

Se a opção digitada for inválida, mostre uma mensagem de erro e termine a execução do programa. Lembre-se de que, na operação 4, o segundo número deve ser diferente de zero. Use a estrutura *switch..case* para coordenar as escolhas do usuário.

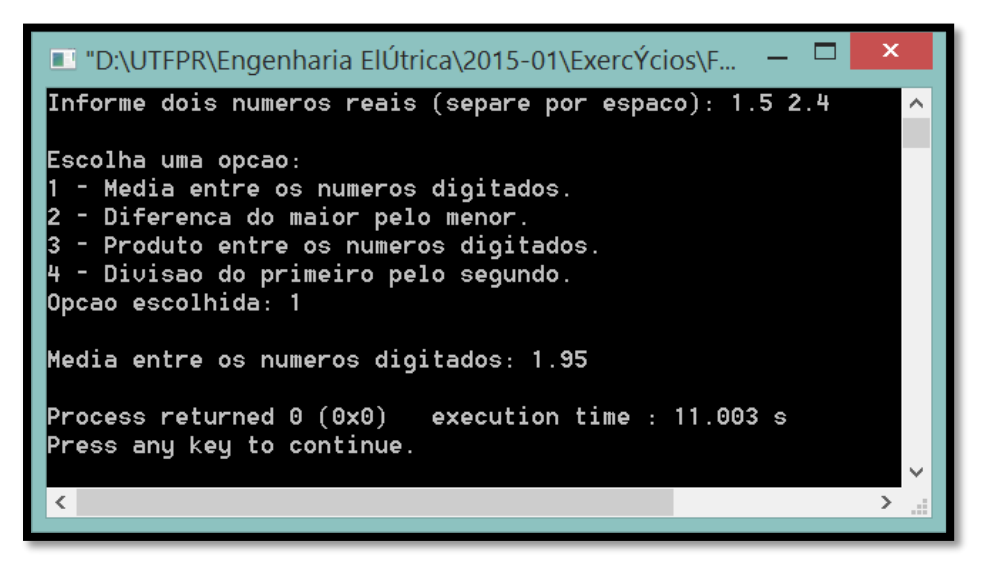

- 6. Faça um programa que receba dois números reais e execute uma das operações listadas a seguir, de acordo com a escolha do usuário. Se for digitada uma opção inválida, mostre mensagem de erro e termine a execução do programa. As opções são:
	- a) O primeiro número elevado ao segundo número.
	- b) Raiz quadrada de cada um dos números.
	- c) Raiz cúbica de cada um dos números.

Use a estrutura *switch..case* para coordenar as escolhas do usuário.

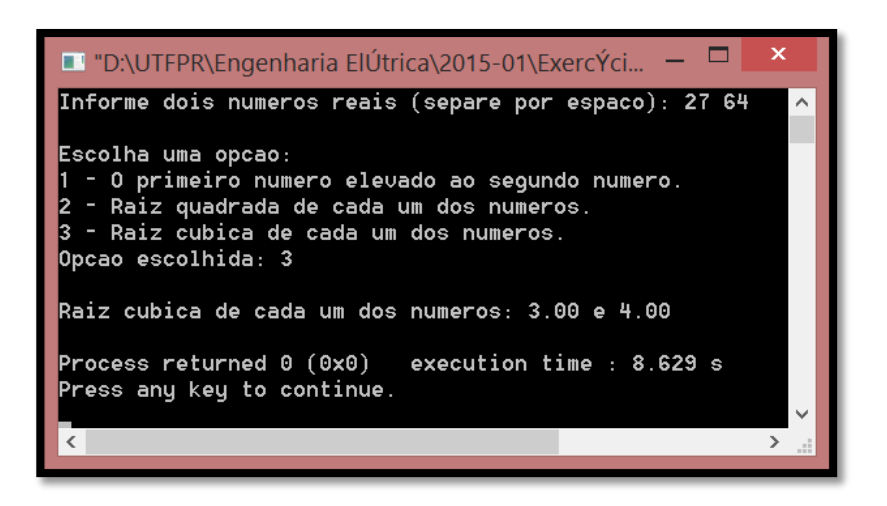

7. Uma empresa decide dar um aumento de 30% aos funcionários com salários inferiores a R\$ 500,00. Faça um programa que receba o salário do funcionário e mostre o valor do salário reajustado ou uma mensagem, caso ele não tenha direito ao aumento.

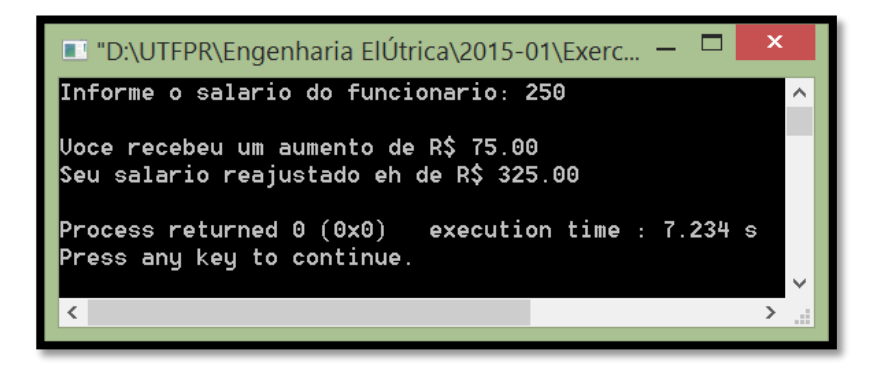

8. Faça um programa para calcular e mostrar o salário reajustado de um funcionário. O percentual de aumento encontra-se na tabela a seguir.

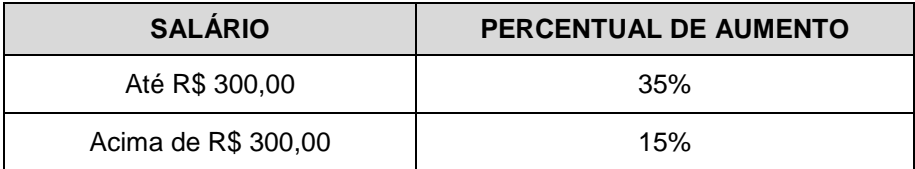

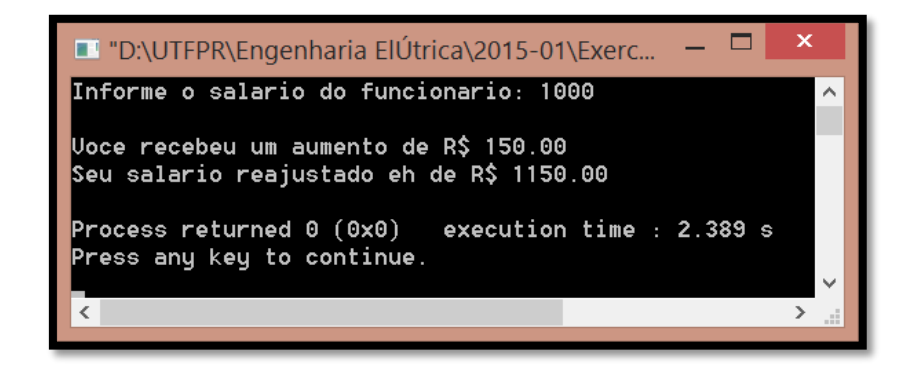

9. Um banco concederá um crédito especial aos seus clientes, de acordo com o saldo médio no último ano. Faça um programa que receba o saldo médio de um cliente e calcule o valor do crédito, de acordo com a tabela a seguir. Mostre o saldo médio e o valor do crédito.

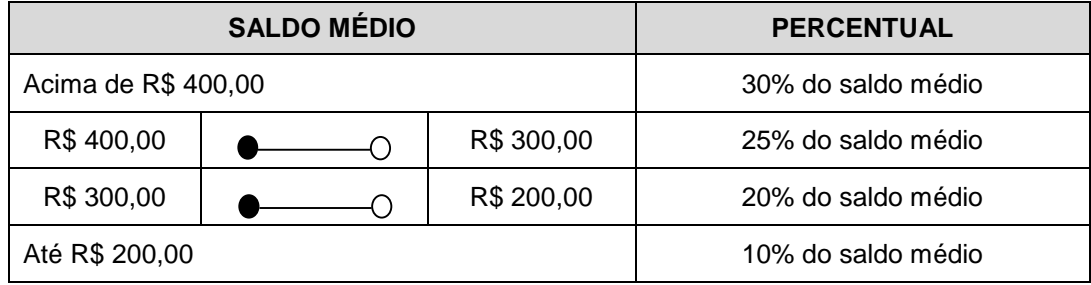

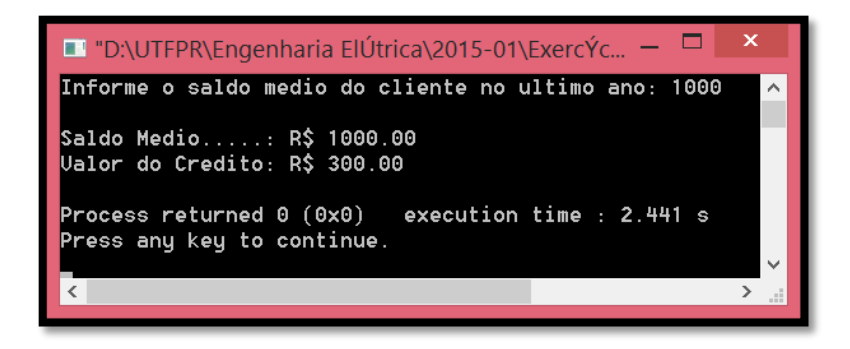

10.O preço ao consumidor de um carro novo é a soma do custo de fábrica com a porcentagem do distribuidor e dos impostos, ambos aplicados ao custo de fábrica. As porcentagens encontram-se na tabela a seguir. Faça um programa que receba o custo de fábrica de um carro e mostre o preço ao consumidor.

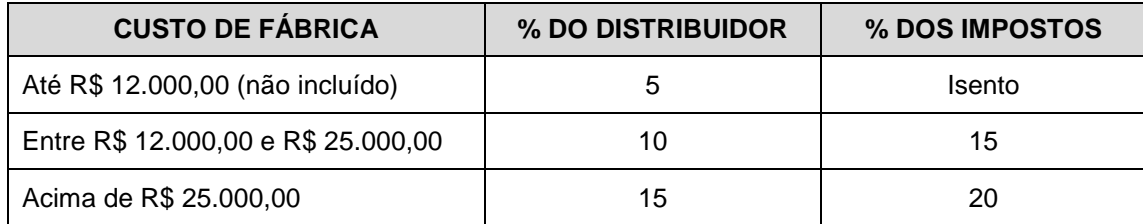

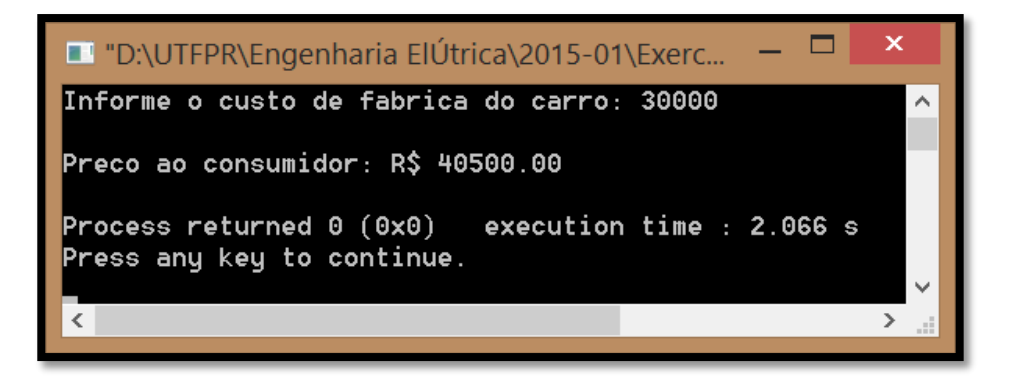

11.Faça um programa que receba o salário atual de um funcionário e, usando a tabela a seguir, calcule e mostre o valor do aumento e o novo salário.

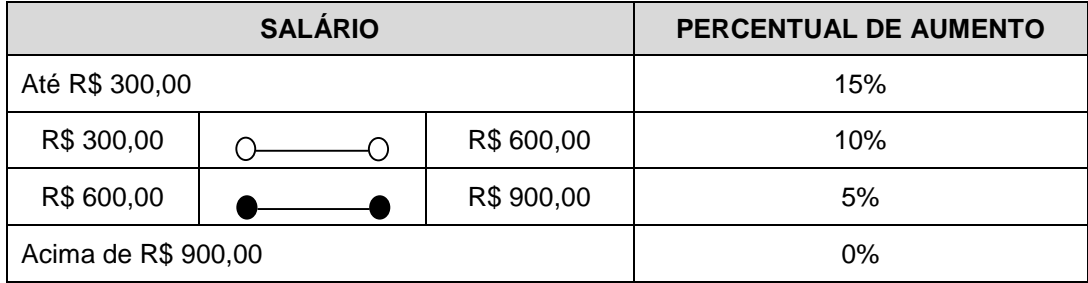

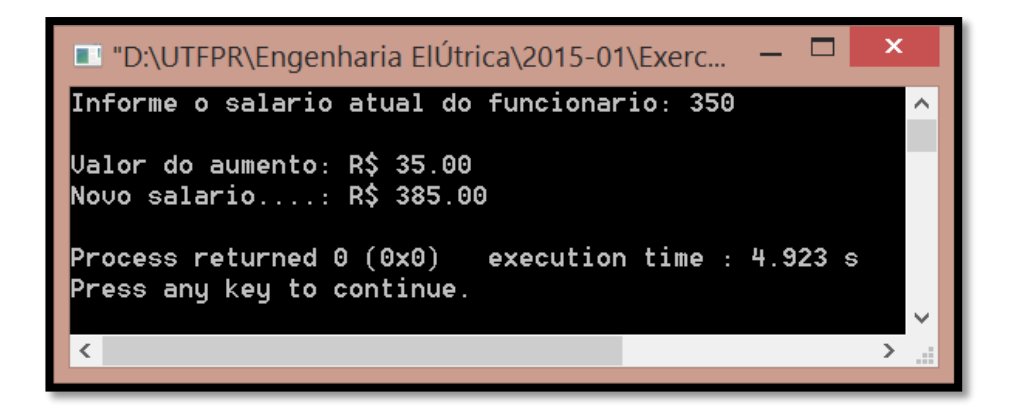

12.Faça um programa que receba o salário bruto de um funcionário e, usando a tabela a seguir, calcule e mostre o valor a receber. Sabe-se que este é composto pelo salário bruto acrescido de gratificação e descontado o imposto de 7% sobre o salário.

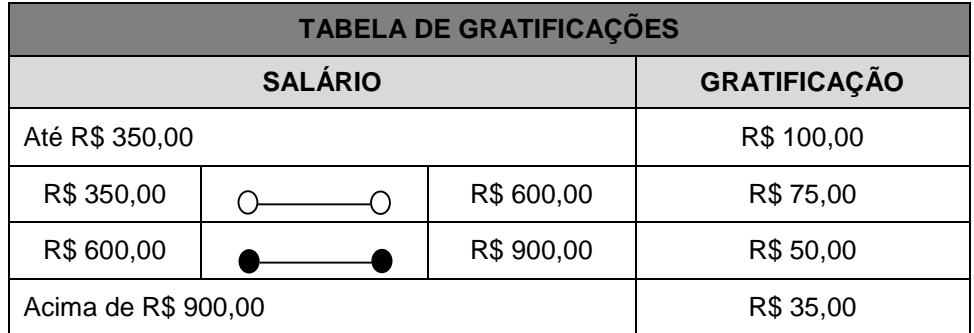

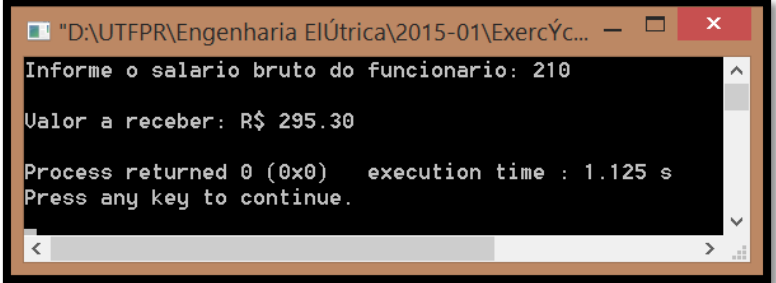

13.Faça um programa que receba o preço de um produto, calcule e mostre, de acordo com as tabelas a seguir, o novo preço e a classificação.

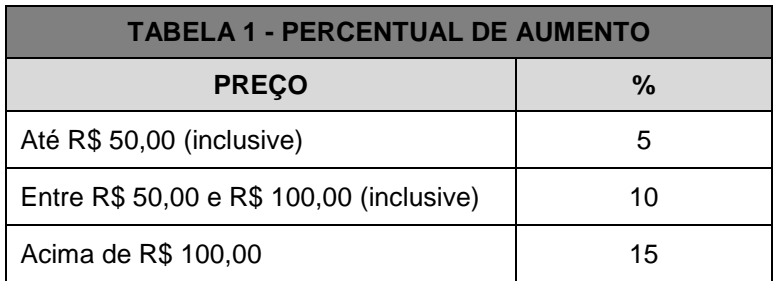

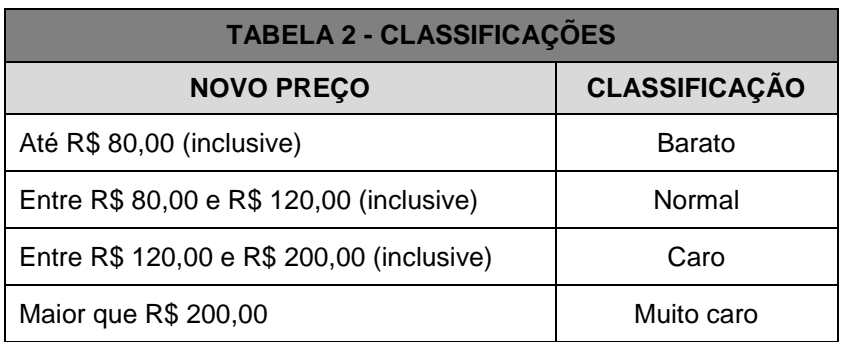

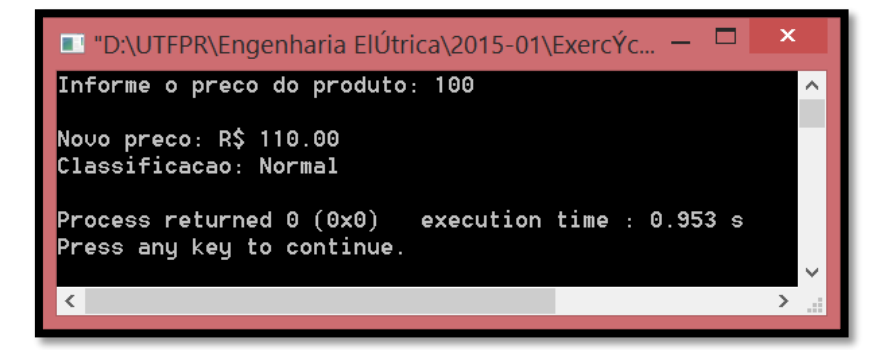

14.Faça um programa que receba o salário de um funcionário e, usando a tabela a seguir, calcule e mostre o novo salário.

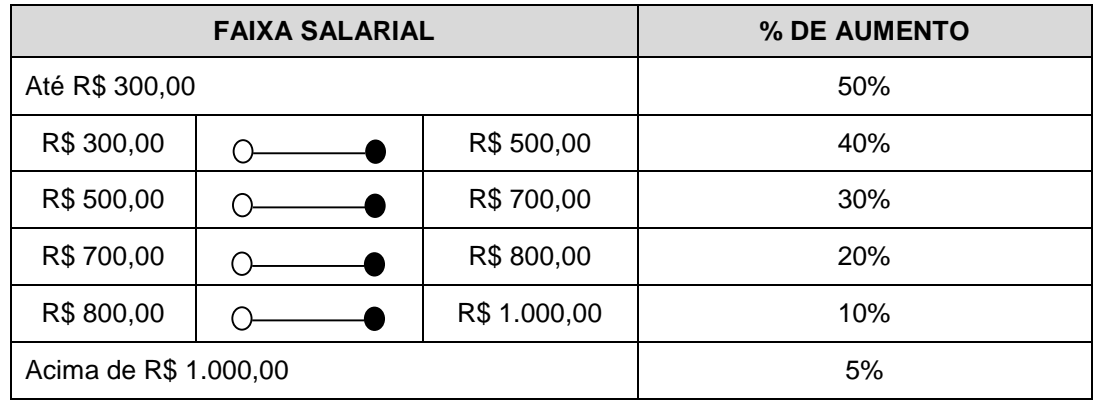

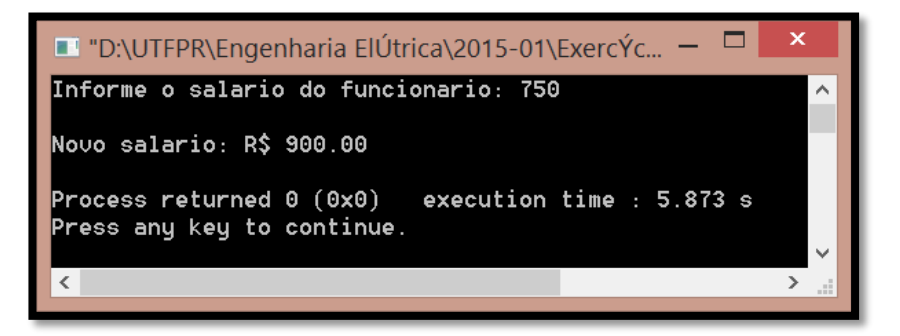

15.Uma agência bancária possui dois tipos de investimentos, conforme quadro a seguir. Faça um programa que receba o tipo de investimento e seu valor, calcule e mostre o valor corrigido após um mês de investimento, de acordo com o tipo de investimento.

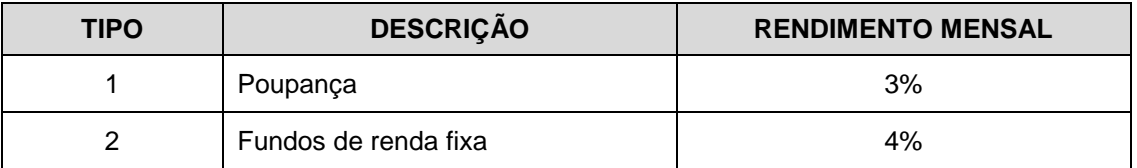

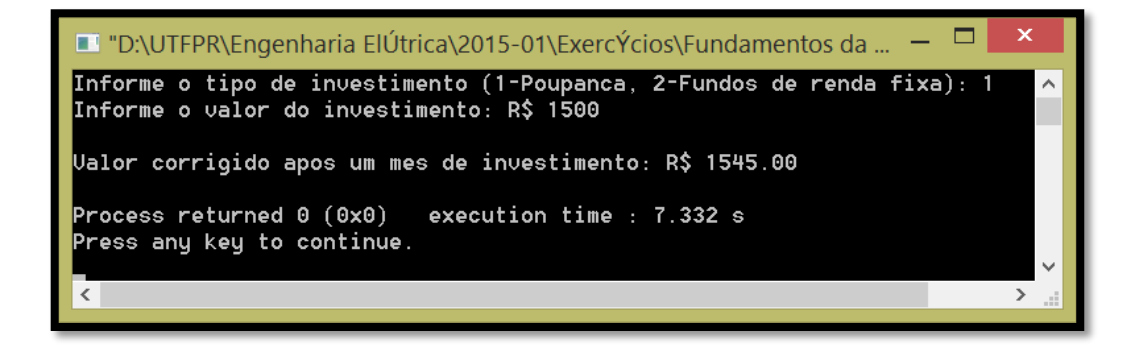

16.Uma empresa decide aplicar descontos nos seus preços usando a tabela a seguir. Faça um programa que receba o preço atual de um produto e seu código, calcule e mostre o valor do desconto e o novo preço.

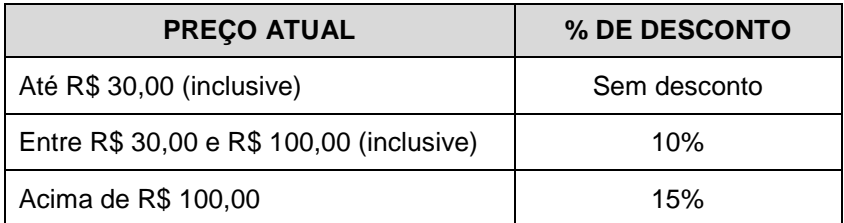

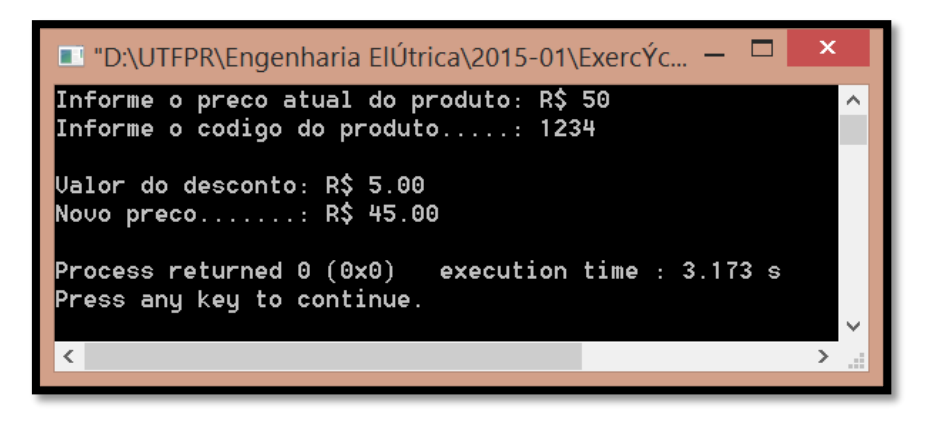

17.Faça um programa que verifique a validade de uma senha fornecida pelo usuário. A senha é 4531. O programa deve mostrar uma mensagem de permissão de acesso ou não.

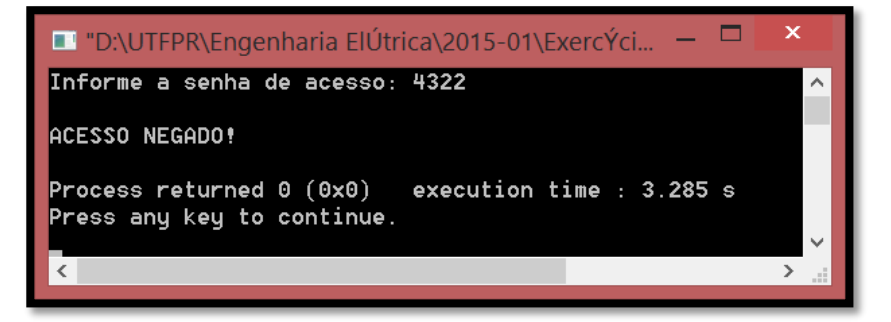

18.Faça um programa que receba a idade de uma pessoa e mostre a mensagem de maioridade

ou não. Considere 16 anos como idade mínima para a pessoa ser de maior.

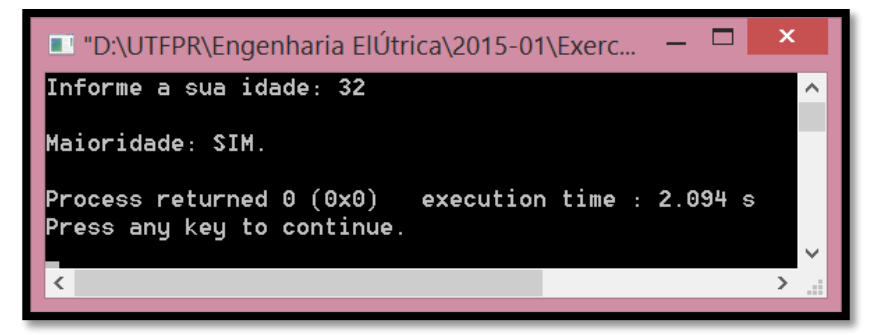

- 19.Faça um programa que receba a altura e o sexo de uma pessoa e calcule e mostre seu peso ideal, utilizando as seguintes fórmulas (onde h é a altura):
	- Para homens:  $(72.7 * h) 58$ .
	- Para mulheres:  $(62.1 * h) 44.7$ .

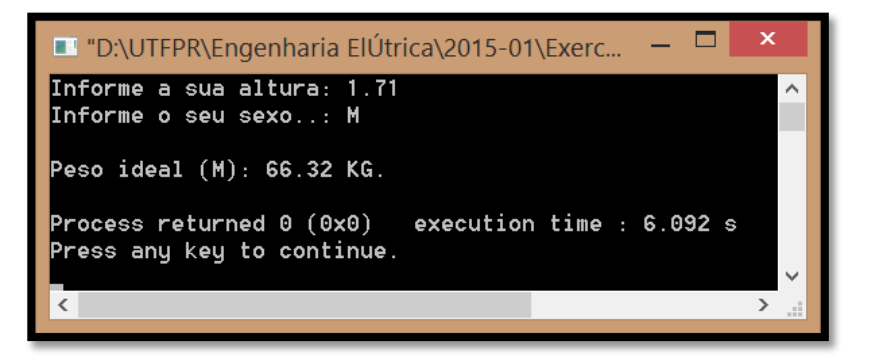

20.Faça um programa que receba a idade de um nadador e mostre sua categoria, usando as regras a seguir. Para idade inferior a 5, deverá ser mostrada uma mensagem informando que a categoria é inválida.

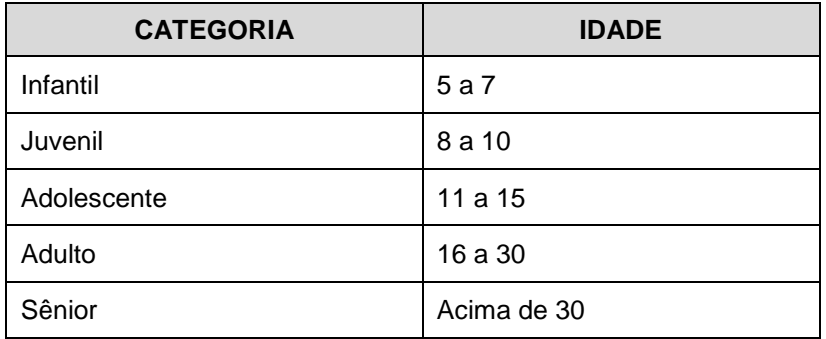

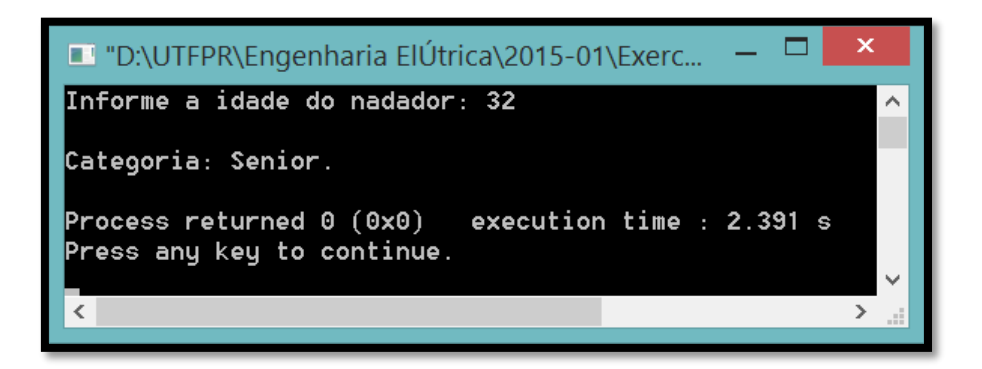

21.Faça um programa que receba o preço de um produto e seu código de origem e mostre sua procedência. A procedência obedece à tabela a seguir. Tente fazer uma versão usando a estrutura IF-ELSE e outra com a estrutura SWITCH-CASE.

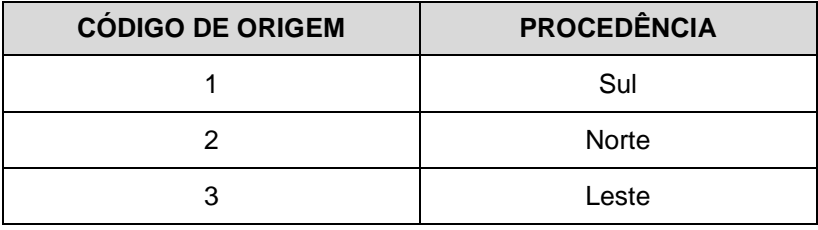

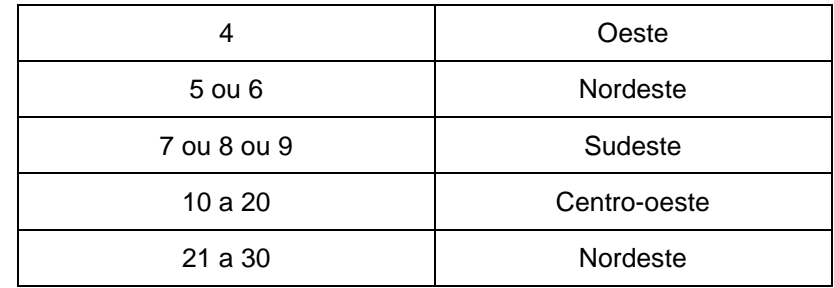

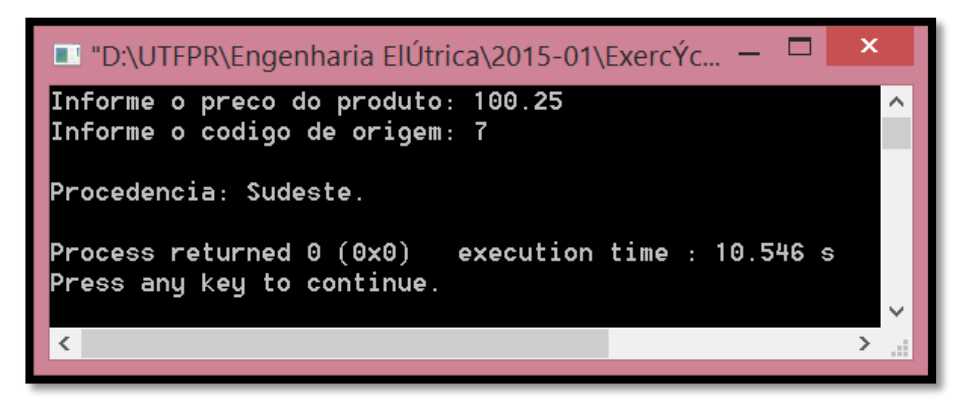

22.Faça um programa que receba a idade e o peso de uma pessoa. De acordo com a tabela a seguir, verifique e mostre em qual grupo de risco essa pessoa se encaixa.

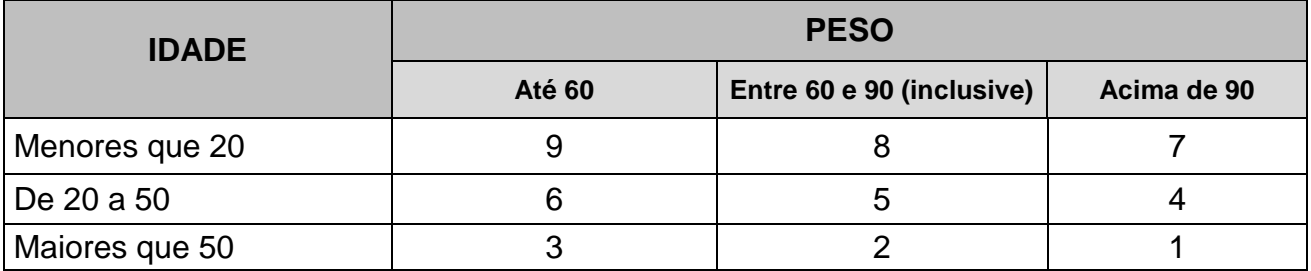

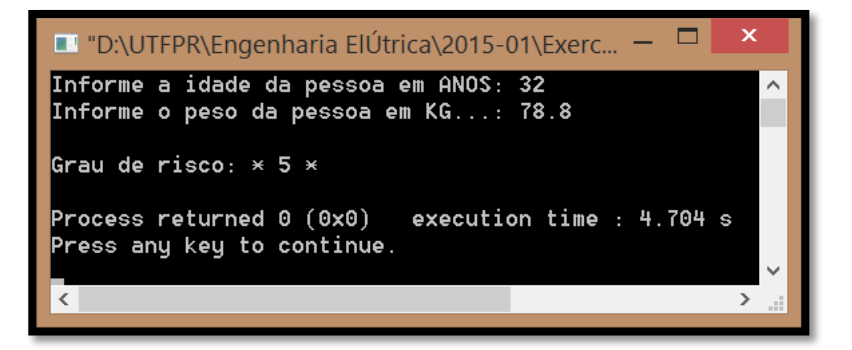

23.Faça um programa que receba:

- O código do produto comprado; e
- A quantidade comprada do produto.

Calcule e mostre:

- O preço unitário do produto comprado, seguindo a Tabela I;
- O preço total da nota;
- O valor do desconto, seguindo a Tabela II e aplicado sobre o preço total da nota; e
- O preço final da nota depois do desconto.

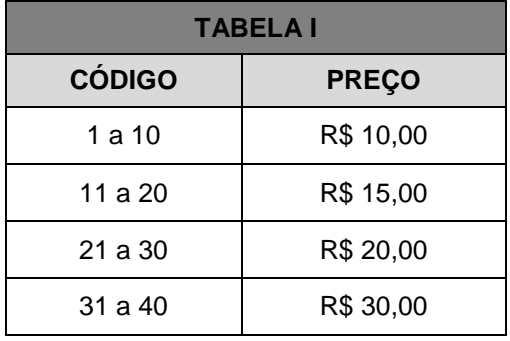

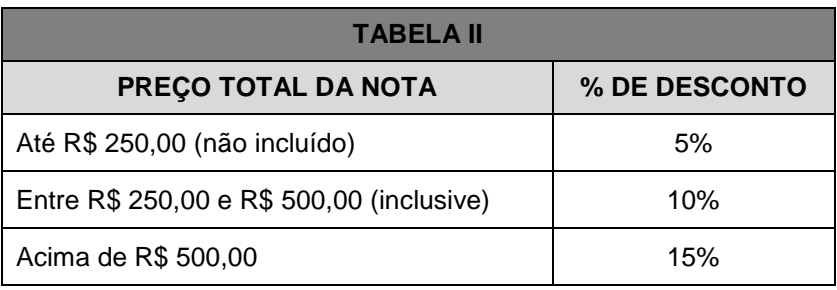

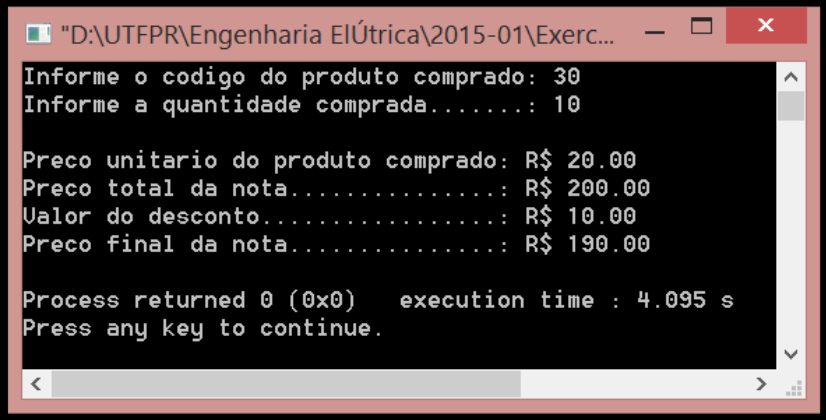

24.Faça um programa que receba o preço, a categoria (1-limpeza; 2-alimentação; ou 3 vestuário) e a situação (R-produtos que necessitam de refrigeração; e N-produtos que não necessitam de refrigeração).

Calcule e mostre:

O valor do aumento, usando as regras que se seguem.

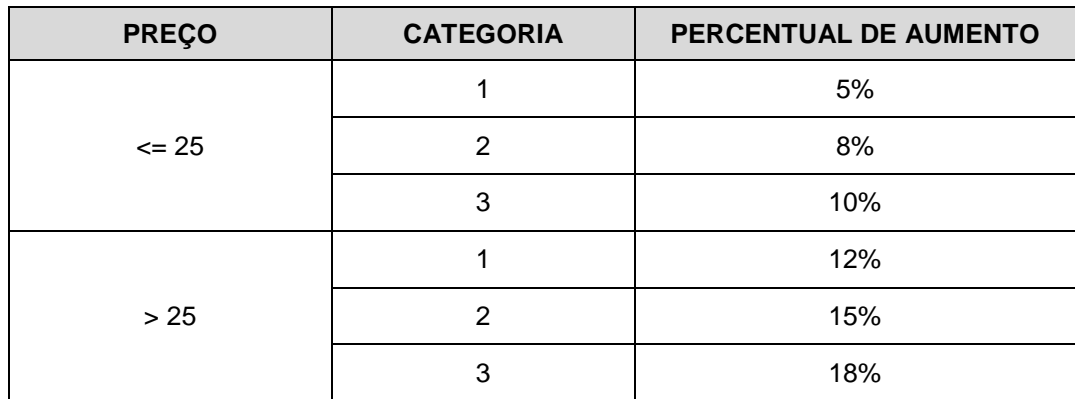

O valor do imposto, usando as regras a seguir.

O produto que preencher **pelo menos** um dos seguintes requisitos pagará imposto equivalente a 5% do preço; caso contrário, pagará 8%. Os requisitos são:

## **Categoria:** 2

## **Situação:** R

- O novo preço, ou seja, o preço mais aumento menos imposto.
- A classificação, usando as regras a seguir.

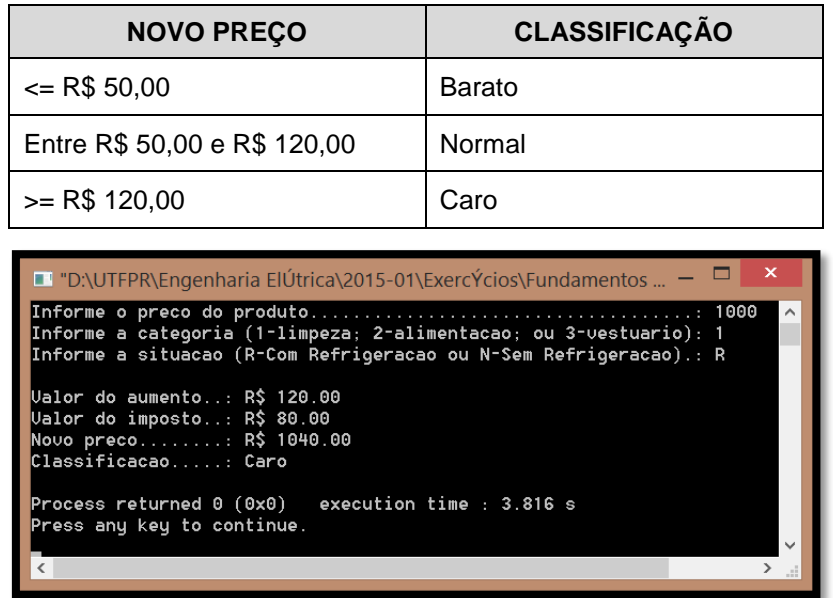

- 25.Uma empresa decidiu dar uma gratificação de Natal a seus funcionários, baseada no número de horas extras e no número de horas que o funcionário faltou ao trabalho. O valor do prêmio é obtido pela consulta à tabela que se segue, na qual:
	- $H = n$ úmero de horas extras (2/3  $*$  (número de horas falta))

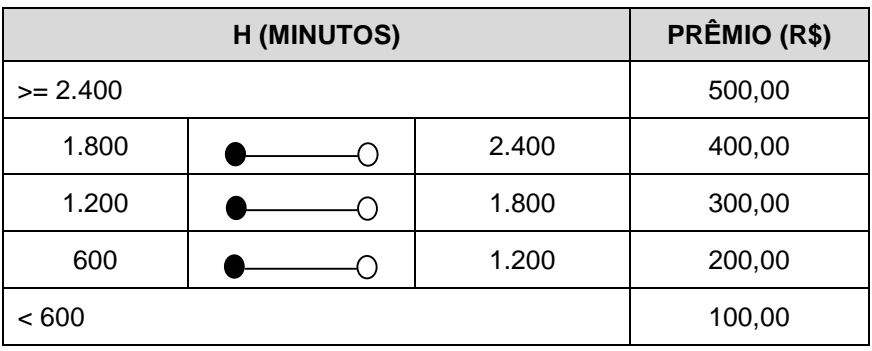

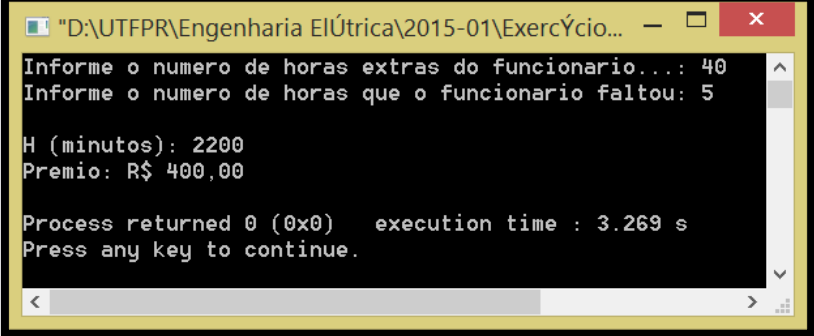